## **Virus**

## **Como prevenir la entrada de virus en mi equipo**

A continuación, le ofrecemos una serie de consejos para prevenir las infeccion de virus informáticos en su ordenador. Recuerde que la prevención es la herramienta más eficaz para luchar contra ellos:

- **Mantenga siempre activa la protección permanente.** La protección permanente vigila constantemente todas aquellas operaciones realizadas en el ordenador que sean susceptibles de permitir una infección virus. Panda Antivirus dispone de un sistema de protección denominado Sentinel que puede ser activado al instalar el antivirus. Esta protección, aunque es muy fiable, no lo es al 100%. Lo ideal es analizar previamente todos aquellos programas y ficheros que vaya a introducir en su ordenador antes de ejecutarlos o abrirlos, de esta forma podrá detectar una posible infección antes de que se produzca. Esto incluye cualquier fichero o programa que proceda de disquete o CD, así como de la red o ficheros adjuntos a correo electrónico.
- **Análisis periódicos.** Analice todo su ordenador periódicamente. Aunque Panda Antivirus tenga sus propios análisis programados es más seguro que los realice usted mismo. Es conveniente realizar un análisis una vez por semana como mínimo, pero depende de la frecuencia de uso del ordenador.
- **Actualice constantemente**. Debido a la gran cantidad de virus que aparecen día a día es imprescindible contar con un servicio de actualizaciones que mantenga su antivirus al día. Es necesario hacer una actualización al menos una vez al mes, además de mantener actualizado el sistema operativo con los parches de seguridad que vayan saliendo.
- **Crear USB de rescate.** Si no hemos tomado estas medidas de precaución y nuestro ordenador se ha infectado de virus, necesitaremos crear un USB de rescate que podremos crear tras instalación de Panda Antivirus Pro, para posteriormente arrancar desde éste y realizar un análisis y desinfección del sistema. Para ello debemos abrir Panda Antivirus Pro y hacer clic en "**Kit de rescate**",

## **Virus** Panda Antivirus Pro 2016  $\bar{\mathbf{x}}$  $\overline{\phantom{a}}$ Inicio \*  $\circ$  = Monitor de procesos Navegación segura Firewall personal **ACTIVADO ACTIVADO** Trabajo 500 procesos ON Soporte Control de Kit de rescate Teclado virtual Protección USB aplicaciones ⊡  $\geq$  $\lt$ ₾ OFF ON Protección de Optimizar PC datos ¿Quieres mejorar tu protección?  $f$   $g$   $q$ **U** panda  $\circ\bullet\circ$

y a continuación en "**Crear USB de Rescate**":

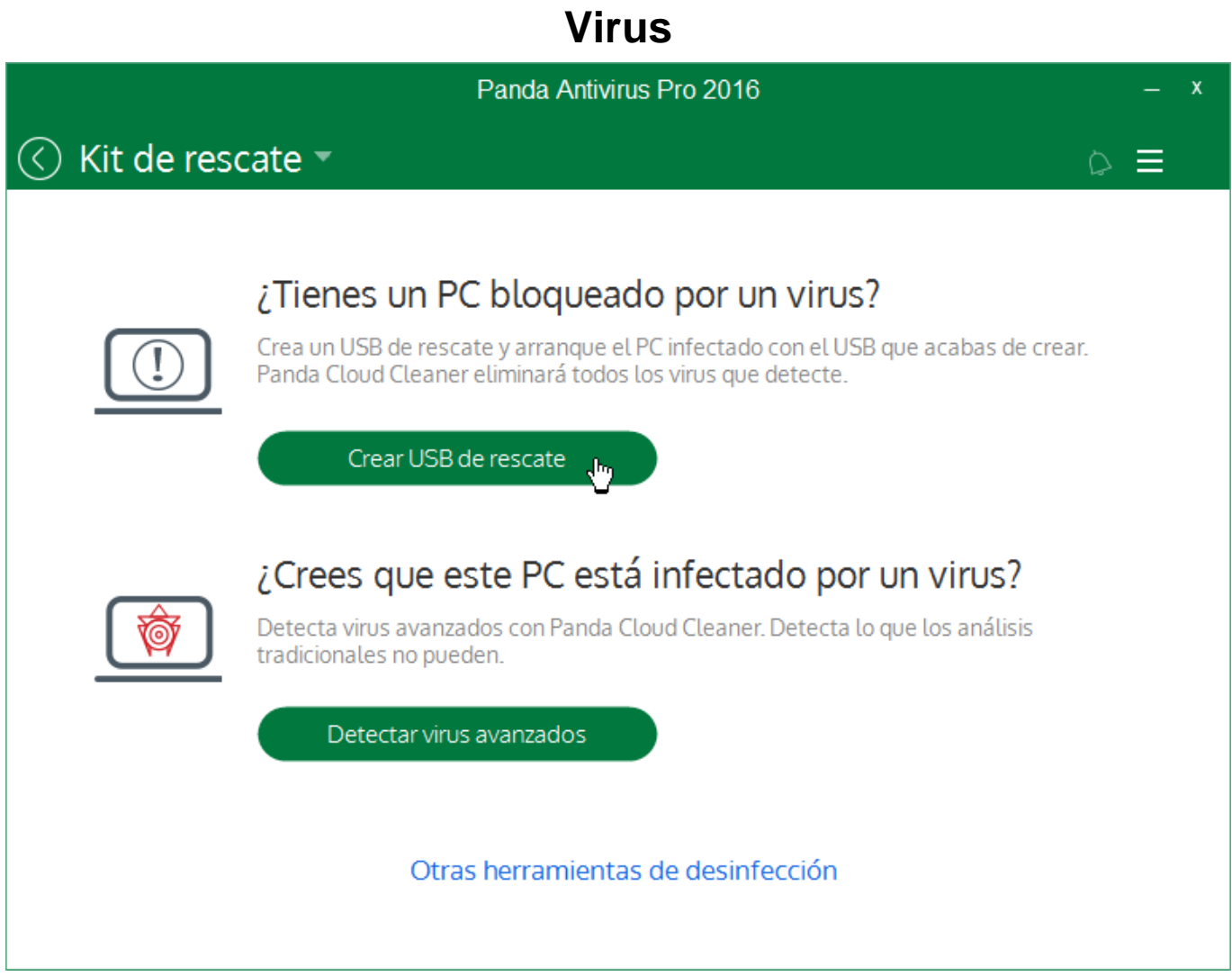

Solución única ID: #1176 Autor: Editor de la Unidad de Investigación y Docencia Última actualización: 2016-09-22 13:56